# **INTRODUCCIÓN**

Gracias por comprar Memoria LaCie. Su memoria USB está diseñada con sentido práctico y diversión en mente. Destacando una gran capacidad de almacenamiento en un pequeño paquete, puede fácilmente llevar consigo sus datos hasta y desde cualquier computadora. No importa dónde vaya, su Memoria LaCie es fácil de usar y compatible con todas las computadoras modernas.

### MANUAL DEL USUARIO MEMORIAS USB LACIE

Este Manual del Usuario lo guiará a través de la fácil instalación de su Memoria LaCie. Si encuentra problemas, por favor confirme que todos los pasos de la instalación han sido seguidos y ha buscado asesoría [Obtener](http://manuals.lacie.com/es/manuals/usb-keys/help) [Ayuda.](http://manuals.lacie.com/es/manuals/usb-keys/help)

## SOFTWARE INTEGRADO MEMORIAS USB LACIE Y ALMACENAMIENTO EN LÍNEA WUALA

LaCie proporciona software integrado complementario que mejora su experiencia con la Memoria USB:

- **Genie Timeline:** (Solamente Windows) Evita el riesgo de perder sus archivos más importantes mediante el uso de este intuitivo software de respaldo. Genie Timeline le da opciones para respaldos selectivos y automáticos.
- **Intego Backup Assistant:** (Solamente Mac OS X) Evita el riesgo de perder sus archivos más importantes mediante el uso de este intuitivo software de respaldo. Intego Backup Assistant le da opciones para respaldos selectivos y automáticos.
- **Bloqueo LaCie PC/Mac:** Use su memoria LaCie para mantener su equipo seguro. Bloqueo LaCie PC/Mac le permite acceder a su PC o Mac cada vez que conecta la Memoria USB en la computadora. Cuando expulsa y desconecta la Memoria USB, su computadora es bloqueada automáticamente contra acceso no autorizado.
- **LaCie Private-Public:** Crea un volumen cuyo propósito es solamente para sus ojos. Usando el encriptamiento de grado militar 256-AES de LaCie Private Pubic, puede almacenar sus datos más críticos sin temor a los ojos inquisidores.
- **Wuala (4GB):** Su Memoria USB LaCie le da valor agregado con 4GB de almacenamiento en nube en el servicio seguro de almacenamiento en línea Wuala de LaCie. Siga las fáciles instrucciones en <http://www.wuala.com/lacie> para ingresar su código único para recibir sus 4GB de almacenamiento en nube.
- **Wuala (1GB=1GB):** Su Memoria USB LaCie le da valor agregado con el servicio seguro de almacenamiento en línea, Wuala. Siga las fáciles instrucciones en<http://www.wuala.com/lacie>para ingresar su código único para recibir almacenamiento en nube que es igual a la capacidad de su dispositivo.

Para ver el software incluido con su Memoria USB LaCie, haga clic en el enlace con el nombre de su dispositivo. [CooKey, CurrenKey, FastKey, Galet, y iamaKey](#page--1-0)

 $\uparrow$  |  $\qquad$  |  $\qquad$  |  $\qquad$  |  $\qquad$  |  $\qquad$  |  $\qquad$  |  $\qquad$  |  $\qquad$  |  $\qquad$  |  $\qquad$  |  $\qquad$  |  $\qquad$  |  $\qquad$  |  $\qquad$  |  $\qquad$  |  $\qquad$  |  $\qquad$  |  $\qquad$  |  $\qquad$  |  $\qquad$  |  $\qquad$  |  $\qquad$  |  $\qquad$  |  $\qquad$  |  $\qquad$  |  $\qquad$  |  $\qquad$ 

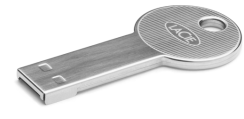

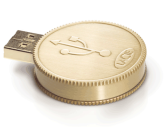

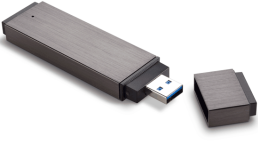

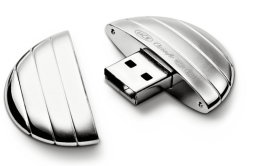

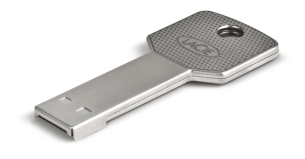

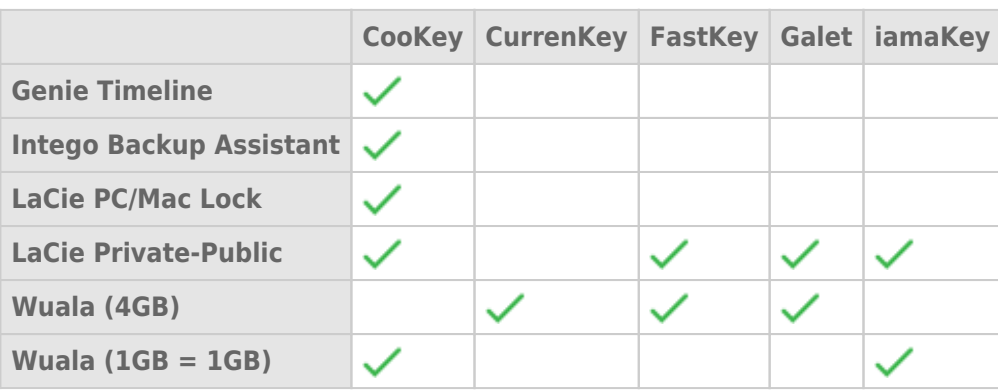

[LabelKey, MosKeyto, Silver CooKey, WriteCard, y XtremKey](#page--1-0)

|

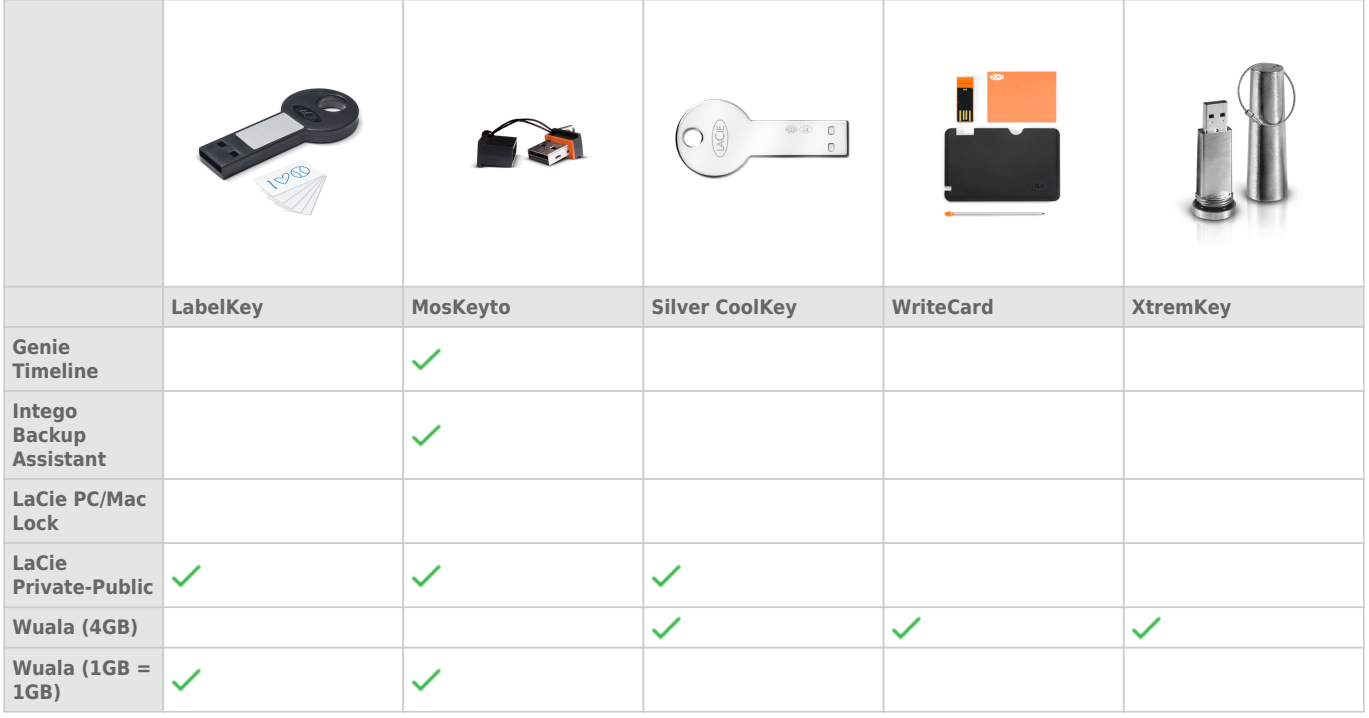

### Instalación y uso del software

Haga clic en el enlace a continuación para ver las instrucciones acerca del uso del software que está integrado con su Memoria USB LaCie:

- [Intego Backup Assistant](http://www.lacie.com/download/manual/integoPro_es.pdf)
- [LaCie PC/Mac Lock](http://manuals.lacie.com/es/manuals/pc-mac-lock/start)
- [LaCie Private-Public](http://manuals.lacie.com/es/manuals/private-public/start)
- [Wuala 4GB](http://www.wuala.com/lacie)
- [Wuala 1GB=1GB](http://www.wuala.com/lacie)

### REQUERIMIENTOS MÍNIMOS DEL SISTEMA

- Una computadora con un puerto USB
- Windows: La última versión de Windows XP, Vista o 7
- Mac: La última versión de OS X 10.5, 10.6 o 10.7 (Ver [Compatibilidad de software LaCie con Mac X Lion](http://www.lacie.com/es/more/?id=10121) en relación con el software LaCie y Mac OS X 10.7)
- Espacio mínimo del disco: 600MB recomendado
- Internet de alta velocidad para el almacenamiento en línea Wuala

#### **Nota técnica acerca de las velocidades USB:**

**USB 3.0:** Las Memorias USB LaCie 3.0 deben estar conectadas a puertos USB 3.0 compatibles para aprovechar las más rápidas tasas de transferencia de datos. Cuando las Memorias USB LaCie 3.0 están conectadas a un puerto USB 2.0, los datos serán transferidos a las tasas USB 2.0.

**USB 2.0:** Para tasas de transferencia de alta velocidad, conecte su Memoria USB: 2.0 LaCie en un puerto USB 2.0. Tome en cuenta que las Memorias USB 2.0 LaCie están limitadas a las tasas de transferencia USB 2.0 cuando están conectadas a un puerto USB 3.0. Puede conectar una Memoria USB 2.0 a un puerto USB 1.1 o anterior pero las tasas de transferencia se ajustarán al a las velocidades USB 1.1 o anteriores.